## Министерство образования Республики Беларусь БЕЛОРУССКИЙ НАЦИОНАЛЬНЫЙ ТЕХНИЧЕСКИЙ УНИВЕРСИТЕТ

Кафедра «Инженерная графика строительного профиля»

А.А. Селицкий Т.А. Токарева

## НАНЕСЕНИЕ И ПРОСТАНОВКА РАЗМЕРОВ

Учебно-методическое пособие по дисциплине «Инженерная графика» для студентов строительных специальностей

Минск 2004

## Рецензенты: М.Н. Петрович, Т.Д. Чудникова

#### **Селицкий А.А.**

Л 29 Нанесение и простановка размеров: Учебно-метод. пособие по дисц. «Инженерная графика» для студ. строит. спец. / А.А. Селицкий, Т.А. Токарева – Мн.: БНТУ, 2004. – 36 с.

ISBN 985-479-100-9.

Учебно-методическое пособие составлено в соответствии с программой курса инженерной графики, утвержденной учебнометодическим управлением по высшему образованию. Пособие предназначено для использования на занятиях по разделу «Проекционное черчение», при выполнении моделей с натуры, и выполнении эскизов деталей с натуры и деталирования сборочного чертежа по разделу «Машиностроительное черчение».

В пособии изложены правила нанесения и простановки размеров в соответствии с требованиями ГОСТ 2.307-68, ГОСТ 2.311 – 68, ГОСТ 2.321 – 84.

> **УДК 76:621 (075.8) ББК 85.15я7**

ISBN 985-479-100-9 © Селицкий А.А., Токарева Т.А., 2004

Правильное указание размеров на изображении является важным фактором качества чертежа. Размеры позволяют определить величину детали, взаимное положение поверхностей и т. д.

Надо помнить, что правильное указание размеров – одно из важных условий повышения производительности труда. Непродуманное или небрежное указание размеров затрудняет изготовление детали и может явиться причиной брака.

Определенные трудности обычно вызывает то, что, с одной стороны, количество размеров должно быть достаточным для того, чтобы изготовить деталь по данному чертежу, с другой стороны, надо избежать указания лишних размеров. Преодолеть эти трудности и проставить оптимальное количество размеров студент сможет, пользуясь разработанными ГОСТами.

В предлагаемом издании выделены наиболее характерные случаи нанесения и простановки размеров, встречающиеся в заданиях по выполнению эскизов и рабочих чертежей на деталирование; даны изображение и обозначение резьбы на чертежах; приведены общие требования к нанесению размеров на строительных чертежах.

## **ОБЩИЕ ТРЕБОВАНИЯ НАНЕСЕНИЯ РАЗМЕРОВ НА ЧЕРТЕЖАХ**

## *Проставляя размеры на чертежах, необходимо помнить следующее:*

1. Размерные числа выполняются четким чертежным шрифтом и помещаются *над* размерной линией вдоль нее. Цифра не касается размерной линии, а находится *над* ней на расстоянии примерно 1 мм.

2. Величина размерных чисел должна быть одинаковой для данного чертежа.

3. В каком бы масштабе не был выполнен чертеж, на нем необходимо проставлять действительные размеры изделия.

4. Линейные размеры на чертежах проставляются в миллиметрах без особой оговорки и без указания единицы измерения. Для угловых размеров обязательно указываются единицы измерения в градусах, минутах и секундах.

5. При указании размера диаметра (во всех случаях) перед размерным числом наносят знак «∅**».**

6. Перед размерным числом диаметра (радиуса) сферы также наносят знак ∅ (*R*) без надписи «Сфера». Если на чертеже трудно отличить сферу от других поверхностей, то перед размерным числом диаметра (радиуса) допускается наносить слово «Сфера» или знак  $\circ$ , например, «Сфера  $\varnothing$ *18*,  $\circ$ *R12*». Диаметр знака сферы равен высоте размерных чисел на чертеже.

7. Не допускается разделять или пересекать размерные числа какими бы то ни было линиями чертежа. Не допускается разрывать линию контура для нанесения размерного числа. В местах пересечения размерных, осевых или центровых линий также не допускается нанесение размерных чисел. В месте нанесения размерного числа осевые, центровые и линии штриховки прерывают.

8. Если несколько параллельных или концентрических размерных линий находятся на небольшом расстоянии, то размерные числа над ними рекомендуется располагать в шахматном порядке (рис. 1 а, б.).

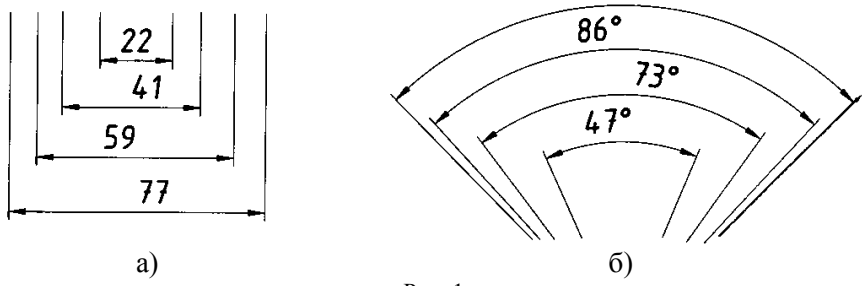

Рис. 1

Рассмотрим *общие графические правила нанесения размеров*:

9 Для нанесения размеров используют выносные и размерные линии.

9 Размерные линии следует располагать на расстоянии 10 мм от контура детали.

 $\checkmark$  Расстояние между параллельными размерными линиями рекомендуется выдерживать 7…10 мм (в зависимости от размеров изображения и насыщенности чертежа).

9 Размерную линию с обоих концов ограничивают стрелками, упирающимися в соответствующие выносные линии, и при нанесении линии радиуса − ограниченной стрелкой со стороны определяемой дуги или скругления.

9 Выносные линии должны выходить за концы стрелок размерной линии на 1…5 мм.

9 Величины элементов стрелок размерных линий выбирают в зависимости от толщины линий видимого контура и вычерчивают их приблизительно одинаковыми на всем чертеже (рис. 2).

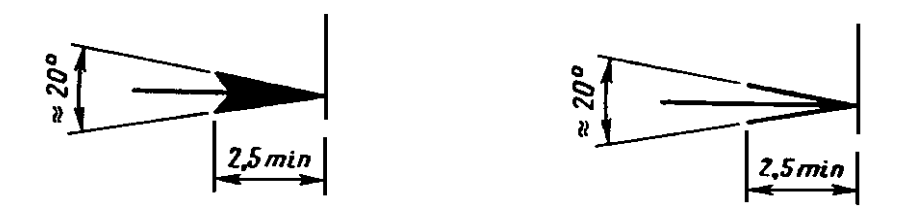

Рис. 2

Если длина размерной линии недостаточна для размещения на ней стрелок, то размерную линию продолжают за выносные линии и стрелки наносят, как показано на рис. 3.

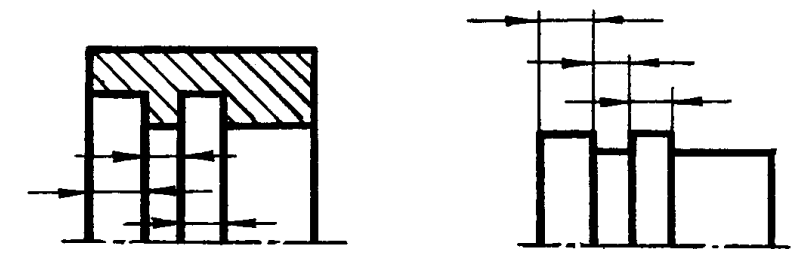

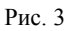

При недостатке места для стрелок на размерных линиях, расположенных цепочкой, стрелки допускается заменять засечками, наносимыми под углом 45° к размерным линиям или четко наносимыми точками (рис. 4).

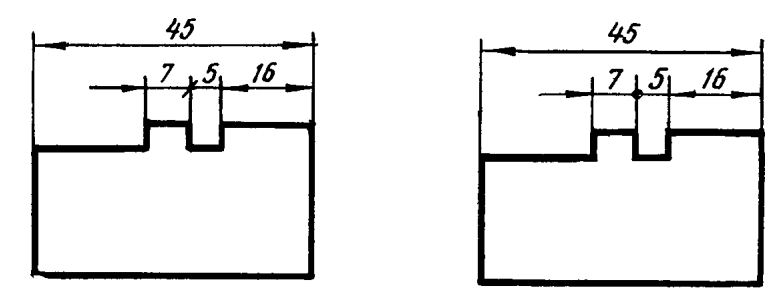

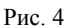

При нанесении размера прямолинейного отрезка размерную линию проводят параллельно этому отрезку, а выносные линии – перпендикулярно размерным (рис. 5).

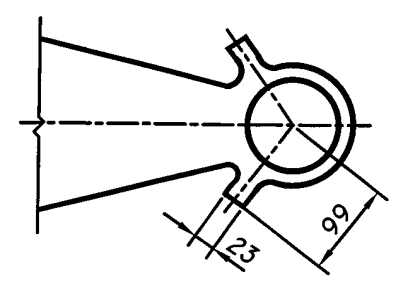

Рис. 5

6

При нанесении размера угла размерную линию проводят в виде дуги с центром в его вершине, а выносные линии – параллельно биссектрисе угла и над размерным числом наносят знак «∩» (рис. 6, 7).

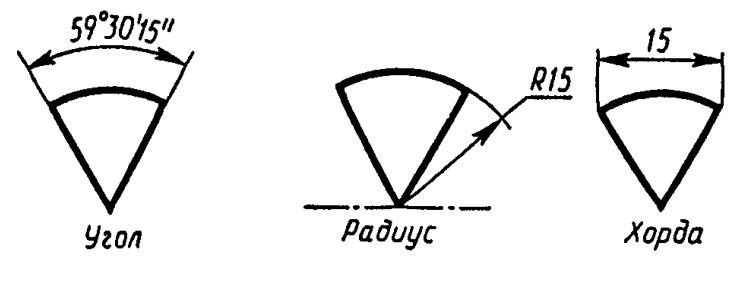

Рис. 6

Допускается располагать выносные линии размера дуги радиально и, если имеются концентричные дуги, необходимо указывать, к какой дуге относят размер (см. рис. 7).

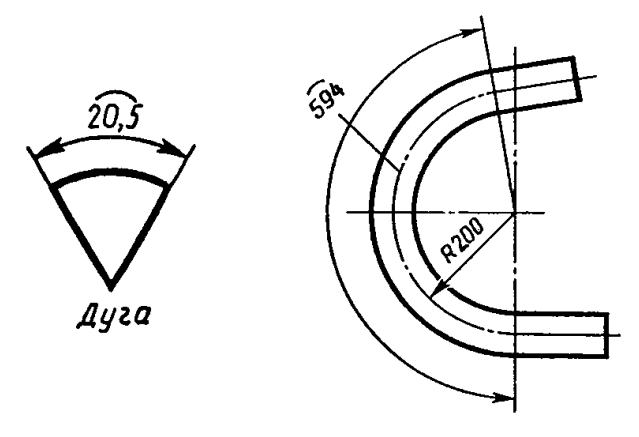

Рис. 7

В случаях, показанных на рис. 8, а, размерную и выносные линии проводят так, чтобы они вместе с измеряемыми образовывали параллелограмм. Допускается проводить размерные линии непосредственно к линиям видимого контура, осевым, центровым и другим линиям (рис. 8, б).

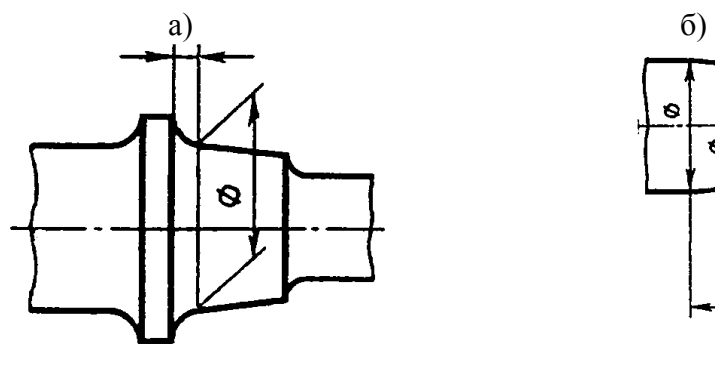

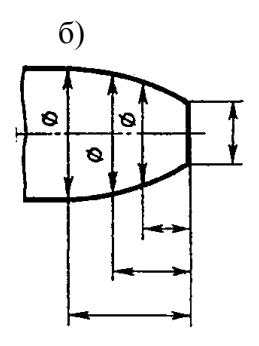

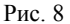

Если вид и разрез симметричного предмета или отдельных симметрично расположенных элементов изображают только до оси симметрии или с обрывом, то размерные линии, относящиеся к этим элементам, проводят с обрывом, и обрыв размерной линии делают дальше оси или линии обрыва предмета (рис. 9).

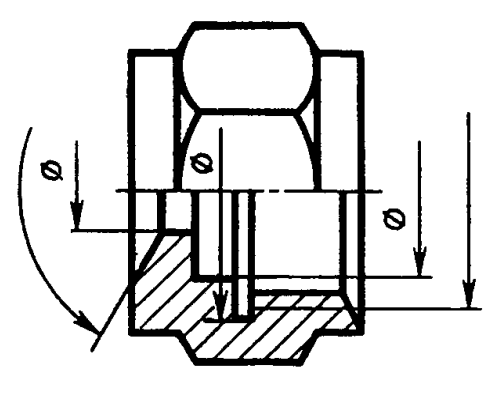

Рис. 9

Размерные линии *допускается проводить с обрывом* в следующих случаях:

а) при указании размера диаметра окружности независимо от того, изображена ли окружность полностью или частично, при этом обрыв размерной линии делают дальше центра окружности на 5-7 мм (рис. 10, а);

б) при нанесении размеров от базы, не изображенной на данном чертеже (рис. 10, б);

При изображении изделия с разрывом размерную линию *не прерывают* (рис. 10, в).

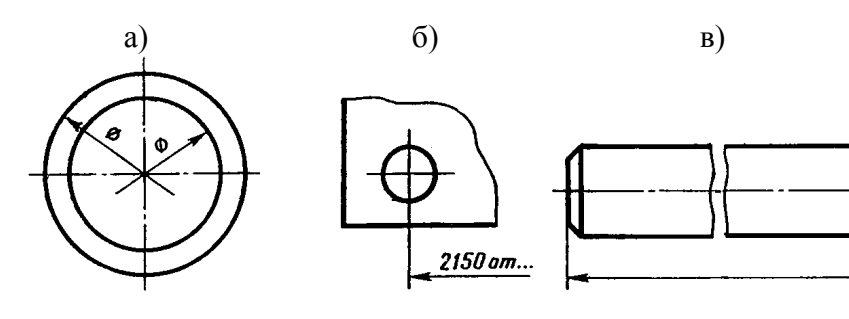

### Рис. 10

Если при нанесении размера радиуса дуги окружности необходимо указать размер, определяющий положение ее центра, то его изображают в виде пересечения центровых или выносных линий. При большой величине радиуса центр допускается приближать к дуге, в этом случае размерную линию радиуса показывают с изломом под углом 90 (рис. 11, а).

Если не требуется указывать размеры, определяющие положение центра дуги окружности, то размерную линию радиуса допускается не проводить до центра и смещать ее относительно центра (рис. 11, б).

При проведении нескольких ра-

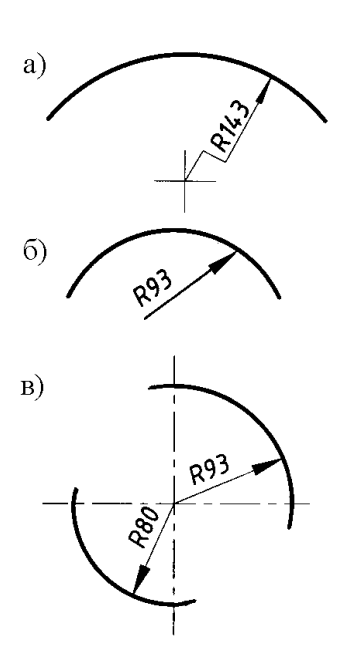

Рис. 11

диусов из одного центра, размерные линии любых двух радиусов не располагают на одной прямой (рис. 11, в).

При совпадении центров нескольких радиусов их размерные линии допускается не доводить до центра, кроме крайних (рис. 12).

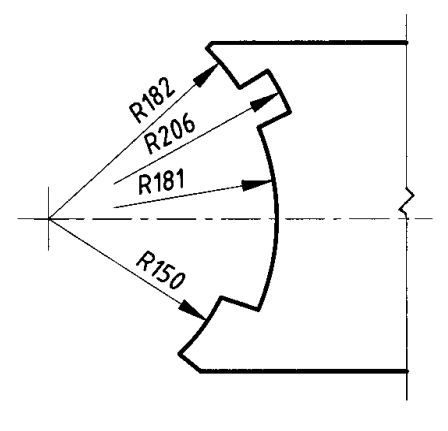

Рис.12

Размеры радиусов наружных и внутренних скруглений наносят как показано на рис. 13.

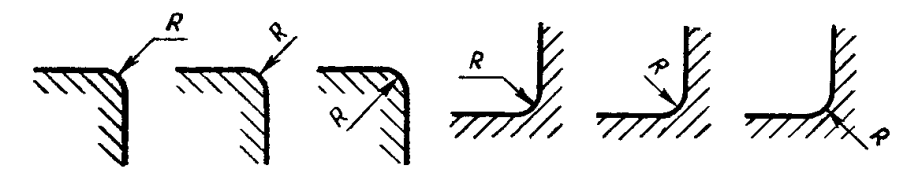

Рис. 13

Радиусы скругления, размер которых в масштабе чертежа 1 мм и менее, на чертеже не изображают и размеры их наносят, как показано на рис. 14.

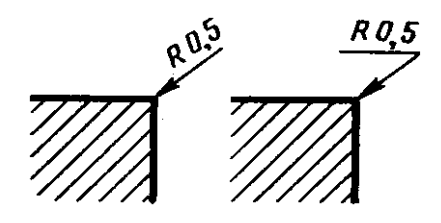

Рис. 14

10

При выполнении эскизов, рабочих чертежей деталей малые радиусы не обозначают. Над основной надписью пишут: «Неуказанные радиусы скруглений – 2…5мм» (или 3…7мм, в зависимости от величины радиусов). Если деталь литая, пишут: «Неуказанные радиусы литья – 2…5мм» (в зависимости от величины тех же радиусов литья, которые определяют с помощью шаблонов-радиусомеров).

## **СПОСОБЫ НАНЕСЕНИЯ РАЗМЕРОВ И ПОНЯТИЕ О БАЗАХ**

При изучении вопроса «Эскизы деталей» и «Деталирование», необходимо иметь понятие о базах и способах нанесения размеров.

Размеры на чертежах наносят тремя способами: *цепным, координатным и комбинированным.* 

*Цепной* способ – все размеры наносят по одной линии (цепочкой) один за другим. Этот способ дает некоторую суммарную погрешность, поэтому в замкнутой цепи один непроставленный размер, определяемый общей длиной детали, принимается такой, который требует наименьшую точность. Цепной способ применяют, когда наименее точными должны быть суммарные размеры звеньев цепочки, например, при нанесении размеров между центрами отверстий деталей, не подвергающихся механической обработке и т. д. (рис. 15, а).

*Координатный* способ - все размеры наносят от одной и той же базовой поверхности независимо друг от друга. Этот способ отличается повышенной точностью, но удорожает стоимость изготовления детали (рис. 15, б). Нанесение размеров по координатному способу связано с таким понятием как *база.* 

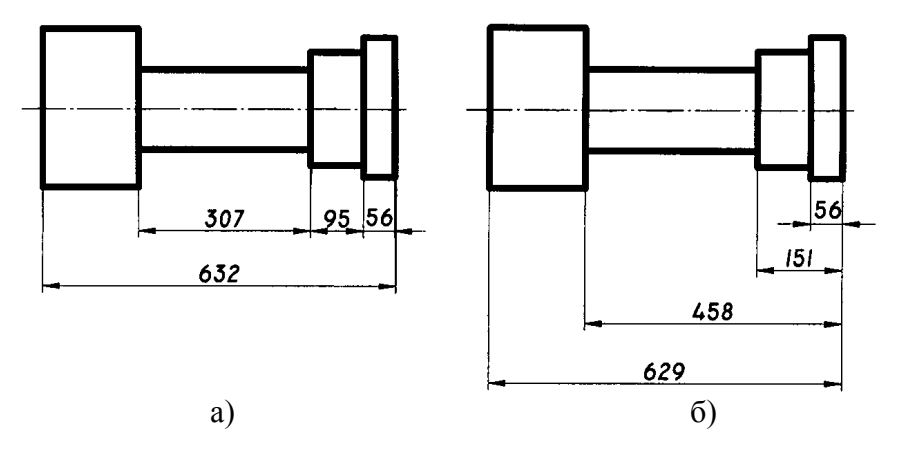

Рис. 15

Различают *конструкторские и технологические* базы.

*Конструкторскими* базами являются поверхности, линии или точки, по отношению к которым ориентируются другие детали изделия.

*Технологические* базы – это базы, от которых в процессе обработки удобнее и легче измерять размеры.

*База* – поверхность детали (или ее элемент), от которого ведут отсчет размеров других элементов детали.

Базами могут быть:

9 плоскости, с которых начинается обработка (торцовые привалочные);

9 прямые линии (оси симметрии, взаимно перпендикулярные кромки деталей и др.);

точки.

Деталь может иметь несколько измерительных баз, из которых одна считается главной, а остальные – вспомогательными.

*Комбинированный способ* – размеры наносят цепным и координатным способами. Этот способ наиболее выгодный. С учетом уменьшения суммарной погрешности при измерении длин по возможности нужно пользоваться комбинированным способом (рис. 16).

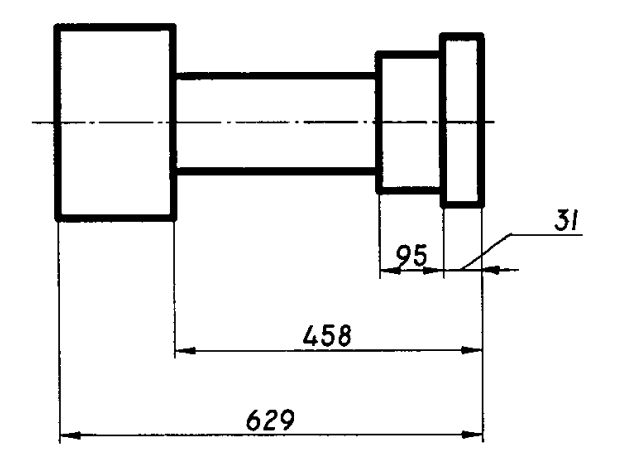

Рис. 16

## **ДОПУСКИ И ПОСАДКИ**

*Под взаимозаменяемостью понимают такой принцип конструирования и производства, при котором независимо изготовленные детали собираются в изделие без подгонки, подбора или дополнительной обработки.* 

Взаимозаменяемость в машиностроении обеспечивается системой *допусков и посадок.* 

Поверхности деталей делят на *свободные и сопряженные*. *Свободными* называют поверхности, которые при работе механизма не соприкасаются. Эти поверхности могут быть обработанными или необработанными. Их размеры называют свободными и назначают исходя из соображений прочности, массы, габаритов и т. п. Поверхности, которые соприкасаются между собой, называют *сопряженными.* Эти поверхности получают механической обработкой. Их размеры называют сопряженными и выполняют с высокой степенью точности.

В соединении двух деталей различают охватывающую и охватываемую сопряженные поверхности. *Охватывающая поверхность* носит общее название «отверстие», а *охваты-* *ваемая –* «вал». Эти названия условные, так как используются не только для поверхностей вращения.

**Допуски.** Различают размеры номинальные, действительные и предельные. *Номинальными* называют основные расчетные размеры (общие для вала и отверстия), которые проставляют на чертеже. Их выбирают расчетом или определяют из конструктивных соображений. Получаемый в процессе изготовления размер отличается от номинального, что можно объяснить состоянием режущего инструмента, контрольноизмерительной аппаратуры, квалификацией рабочего и т. д. Размеры, полученные измерением готовой детали, называют *действительными.* Учитывая погрешности изготовления и назначения механизма, конструктор устанавливает наибольший и наименьший *предельные* размеры, между которыми и должны находиться действительные размеры детали (рис. 17).

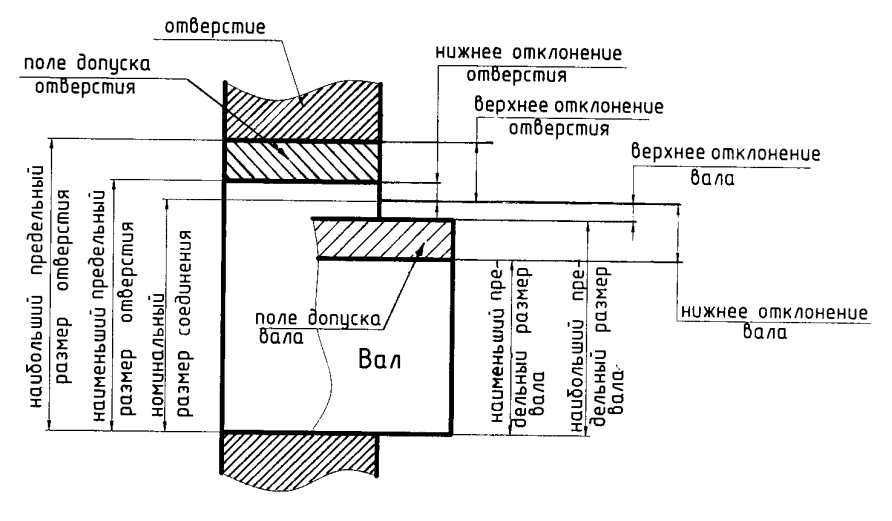

Рис. 17

Разность между наибольшим и наименьшим предельными размерами называют *допуском на обработку* или просто *допуском.* Взаимозаменяемыми являются детали, действительные размеры которых не выходят за пределы допуска.

На чертежах допуск на обработку показывают в виде двух отклонений от номинального размера – верхнего отклонения (ВО) и нижнего (НО). *Верхнее отклонение* является разностью между наибольшим предельным размером и номинальным, *нижнее* – разностью между наименьшим предельным размером и номинальным. Если отклонение положительное, его проставляют со знаком «плюс» (+), если отрицательное – со знаком «минус» (–), нулевое отклонение на чертеже не проставляют.

**Посадки.** Характер соединения двух деталей, определяемый разностью их размеров до сборки, называется *посадкой. Зазор –* это положительная разность между размером отверстия и размером вала (т. е. диаметр отверстия больше диаметра вала). *Натяг –* положительная разность между размером вала и размером отверстия (т. е. диаметр вала больше диаметра отверстия).

Посадки делят на три группы: *подвижные* (с зазором), *неподвижные* (с натягом) и *переходные,* в которых возможны небольшие зазоры или натяги.

## **Обозначение допусков и посадок на чертеже** (ГОСТ 2.307-68).

Предельные отклонения размеров показывают на чертеже непосредственно после номинального размера. Для линейных размеров отклонения указывают на чертежах условными обозначениями полей допусков в соответствии с ГОСТ 25346-89, например 18*Н*7, 12*е*8, или числовыми значениями, например:  $18^{+0,018}$ ,  $12_{-0,059}^{-0,032}$ , или условными обозначениями полей допусков с указанием справа в скобках их числовых значений, например: 18*h*7<sup>(+0,018)</sup>, 12*e*8  $\frac{-0.032}{-0.059}$ .

Допускается числовые значения предельных отклонений указывать в таблице (табл. 1), расположенной на свободном поле чертежа.

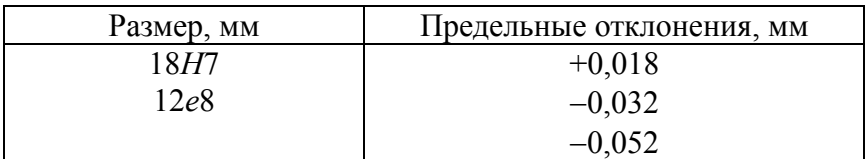

При указании номинальных размеров буквенными обозначениями поля допусков должны быть указаны после тире, например: *D – H*11*.*

При указании предельных отклонений условными обозначениями обязательно и указание их числовых значений в следующих случаях:

а) при назначении предельных отклонений (установленных стандартами на допуски и посадки) размеров не включенных в ряды нормальных линейных размеров по ГОСТ 6636-69, например: 41,5 Н7<sup>(+0,025)</sup>:

б) при назначении предельных отклонений, условные обозначения которых не предусмотрены в ГОСТ 25347-82, например для пластмассовой детали с предельными отклонениями по ГОСТ 25349-88 (рис. 18);

в) при назначении предельных отклонений размеров уступов с несимметричным полем допуска (рис. 19, 20).

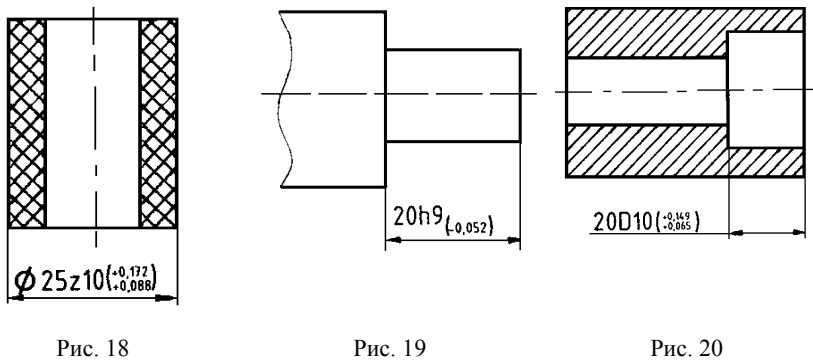

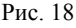

Предельные отклонения, указываемые числовыми значениями, выраженными десятичной дробью, записывают до последней значащей цифры включительно, выравнивая количество знаков в верхнем и нижнем отклонении добавлением нулей, например:  $10^{+0,15}_{-0,30}$ .

При записи предельных отклонений числовыми значениями верхние отклонения помещают над нижними:  $60^{+0,014}_{-0,032}$ ;  $60^{-0,100}_{-0,174}$ . Предельные отклонения, равные нулю, не указывают; в этом случае проставляют только одно отклонение – плюсовое на место верхнего, а минусовое на место нижнего предельного отклонения, например:  $60^{+0.19}$ ;  $60_{-0.19}$ .  $60^{+0,100}_{-0,174}$ 

Классы точности и числовые значения отклонений пишут шрифтом более мелкого размера, чем размерные числа, но не менее 2,5 мм (рис. 21).

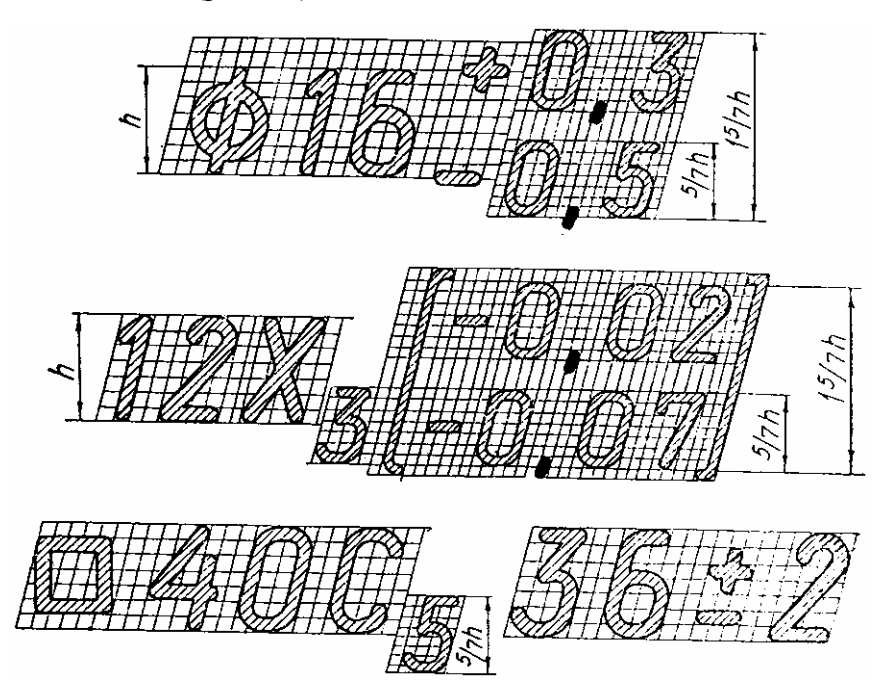

Рис. 21

При симметричном расположении поля допуска абсолютную величину отклонений указывают один раз со знаком **±**, при этом высота цифр, определяющих отклонения, должна быть равна высоте шрифта номинального размера, например:  $60\pm0.23$ .

Предельные отклонения угловых размеров указывают только числовыми значениями (рис. 22).

Предельные отклонения размеров деталей, изображенных на чертеже в сборе, указывают одним из следующих способов:

а) в виде дроби, в числителе которой указывают условное обозначение поля допуска отверстия, а в знаменателе – условное обозначе-

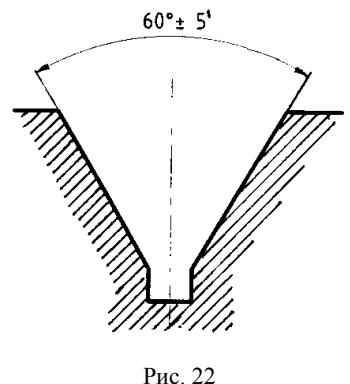

ние поля допуска вала, например: 50<sup>H<sub>11</sub></sup> или 50H11/h11 (рис. 23, а); *h*

б) в виде дроби, в числителе которой указывают числовые значения предельных отклонений отверстия, а в знаменателе – числовые значения предельных отклонений вала (рис. 23, б);

в) в виде дроби, в числителе которой указывают условное обозначение поля допуска отверстия с указанием справа в скобках его числового значения, а в знаменателе – условное обозначение поля допуска вала с указанием справа в скобках его числового значения (рис. 23, в);

г) в виде записи, в которой указывают предельные отклонения только одной из сопрягаемых деталей. В этом случае необходимо пояснить, к какой детали относятся эти отклонения.

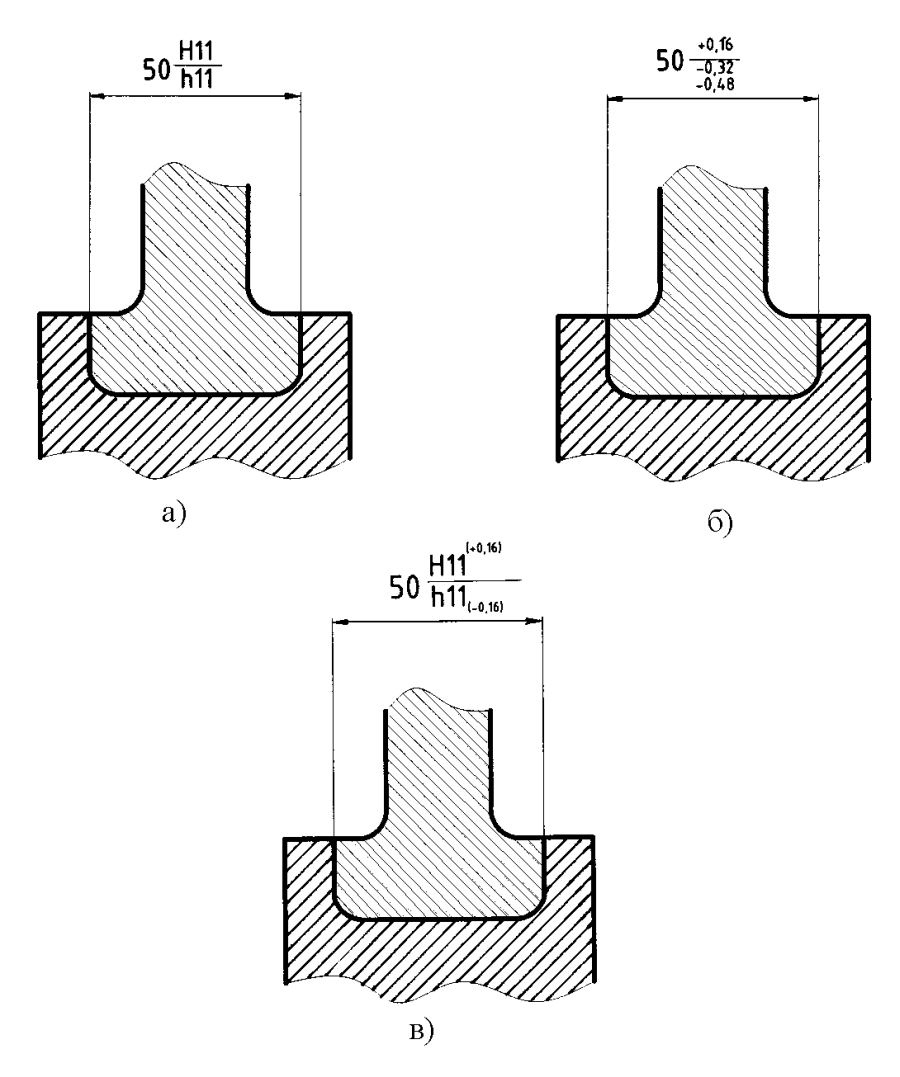

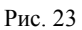

## **РАЗМЕРЫ ФОРМЫ И ПОЛОЖЕНИЯ**

Как уже известно, нанесение размеров выполняется в два этапа:

а) выбор размеров, которые необходимо нанести на чертеже;

б) нанесение размеров согласно правилам ГОСТ 2.307-68.

19

Выбор размеров основывается на всестороннем анализе геометрии форм, составляющих деталь. Анализ геометрической структуры детали, то есть мысленное расчленение ее на простые геометрические элементы, определяет порядок построения проекции, простановку размеров формы этих элементов и их возможного расположения.

Формы технических деталей преимущественно следующие основные поверхности: плоскости как составные поверхности призмы с различным основанием *n*-угольников, цилиндр, конус, сфера, тор и винтовая поверхность. Каждая из них характеризуется определенными размерами формы (табл. 2).

Таблица 2

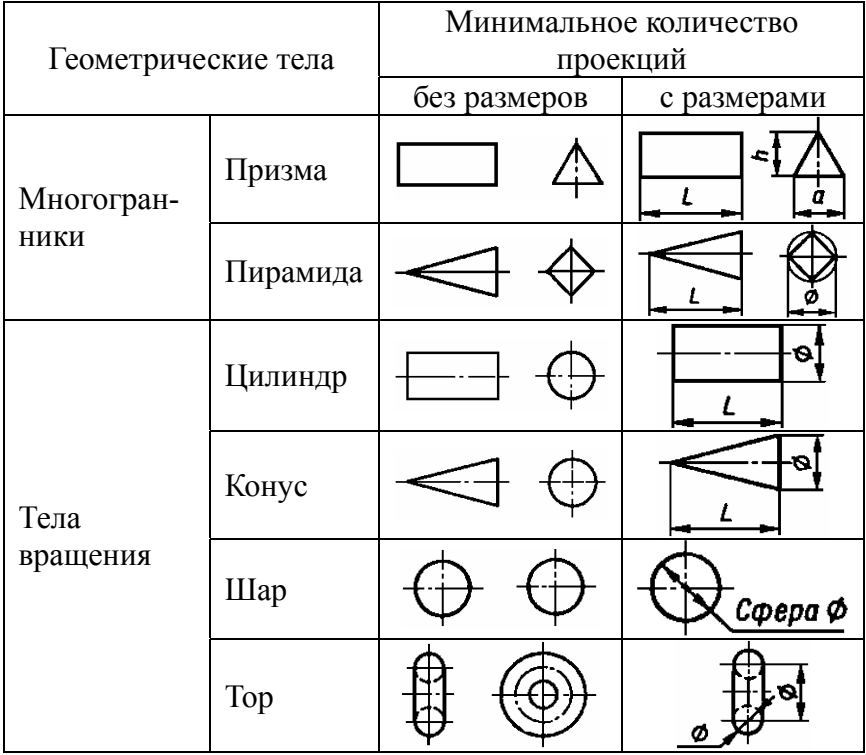

Изображение геометрических тел

Так, например, цилиндр и конус имеют два размера: высоту и диаметр; усеченный конус – три размера: два диаметра и высоту; параллелепипед - три размера: высоту, длину и ширину. При изображении тела вращения, будет достаточно одной его проекции на плоскость, параллельную оси вращения. Вместо изображения другой проекции у размера диаметра ставится знак ∅, указывающий на круглую форму тела.

Размеры определяющие форму любого элемента, включая отверстия, следует наносить на том изображении детали, где эта форма показана наиболее полно, обязательно группируя все размеры в одном месте (рис. 24).

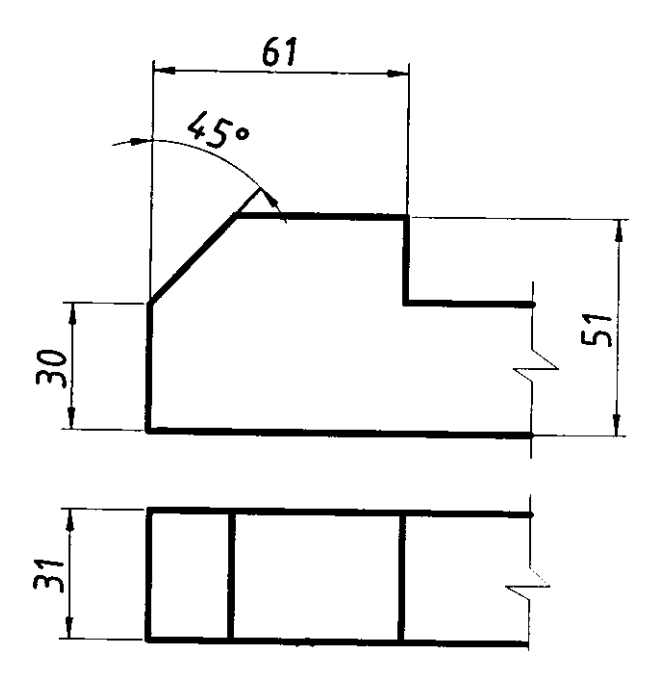

Рис. 24

Размеры нескольких (повторяющихся) элементов наносят, как правило, один раз с указанием на полке линии-выноски количества элементов (рис. 25, 26, 27).

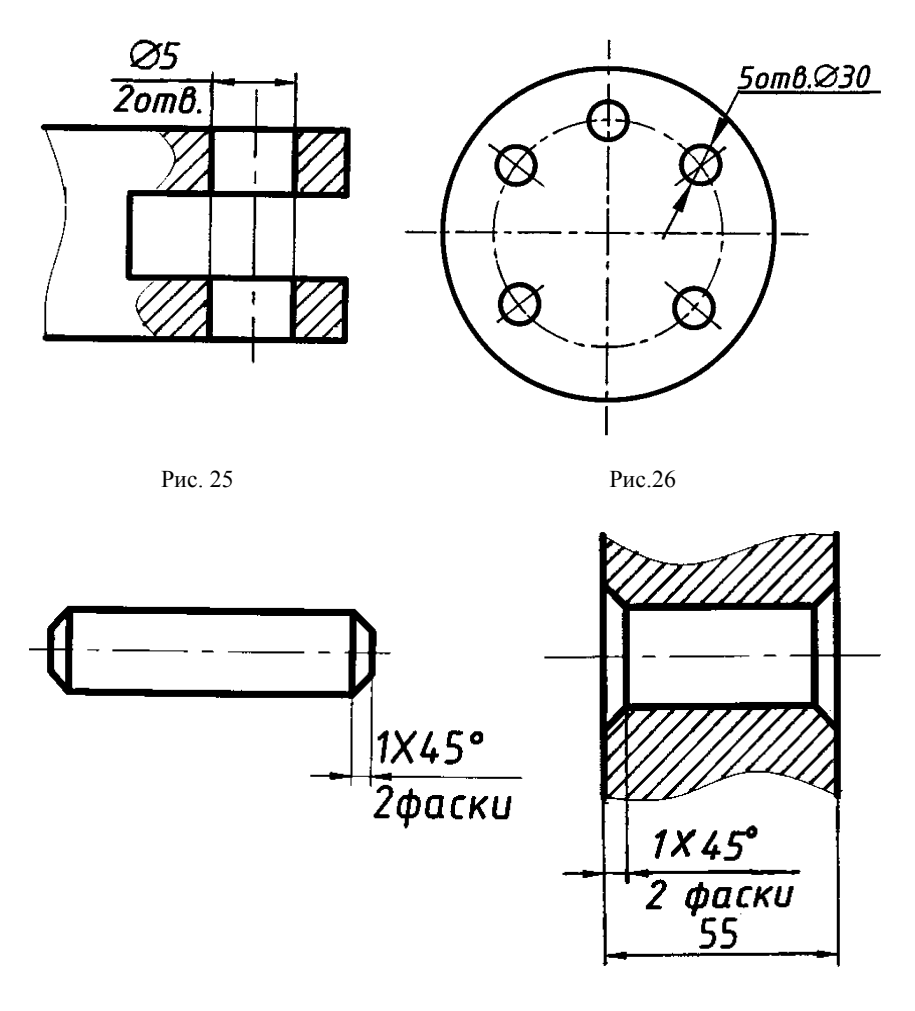

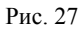

Размеры таких элементов как фаски, канавки для выхода инструмента, проточки, выточки и т. д. необходимо наносить на отдельном изображении − *выносном элементе.* Их не следует включать в размерные цепи (рис. 28).

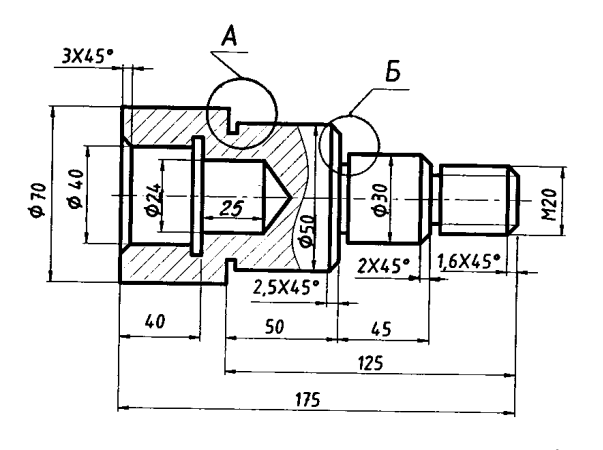

 $5(10:1)$  $A(10:1)$  $45^\circ$ Ros <u>Ro.5</u>  $45^\circ$ 049.5  $^{0.35,5}$  $629,5$  $0,3$ 3  $\overline{\mathbf{3}}$ 

Рис. 28

Если одинаковые элементы и изделия лежат на одной поверхности, но значительно удалены друг от друга и не увязаны между собой размерами, допускается повторять размеры одинаковых элементов (рис. 29).

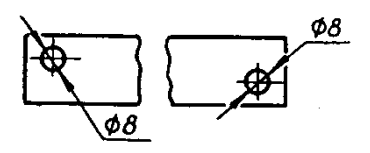

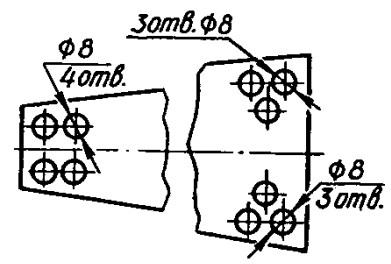

Рис. 29

Размеры двух симметрично расположенных элементов изделия (кроме отверстий) наносят один раз без указания их количества, группируя размеры в одном месте (рис. 30).

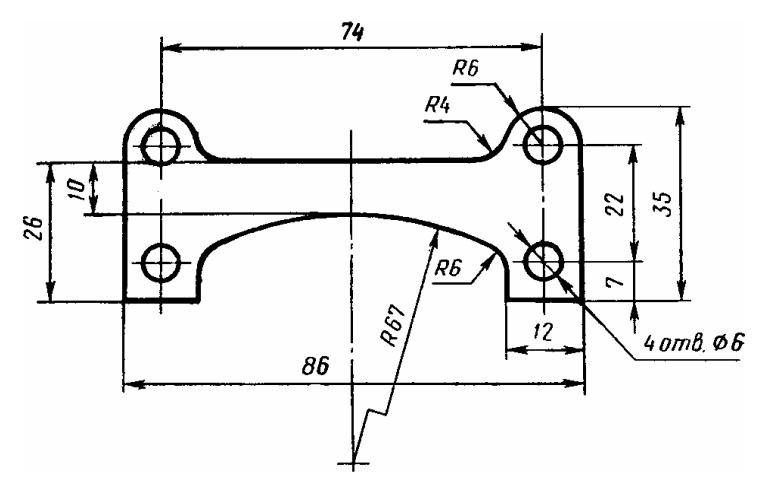

Рис. 30

Размеры сквозных и глухих отверстий в разрезе и на виде следует проставлять так, как указано в табл. 3.

Таблица 3

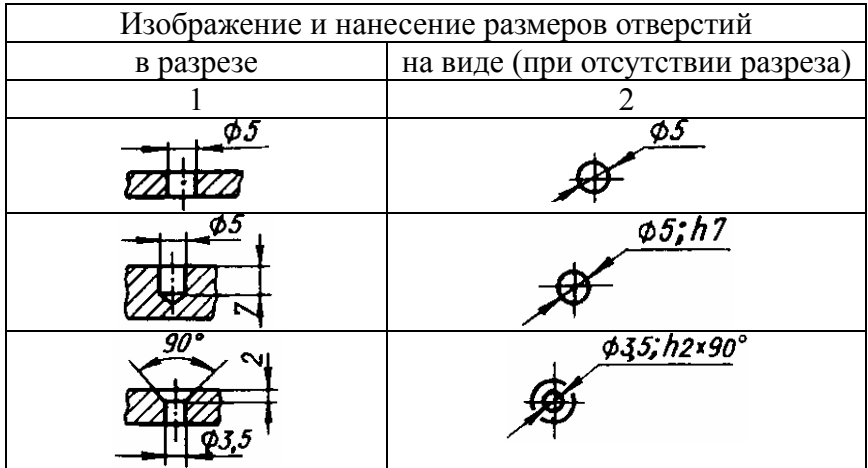

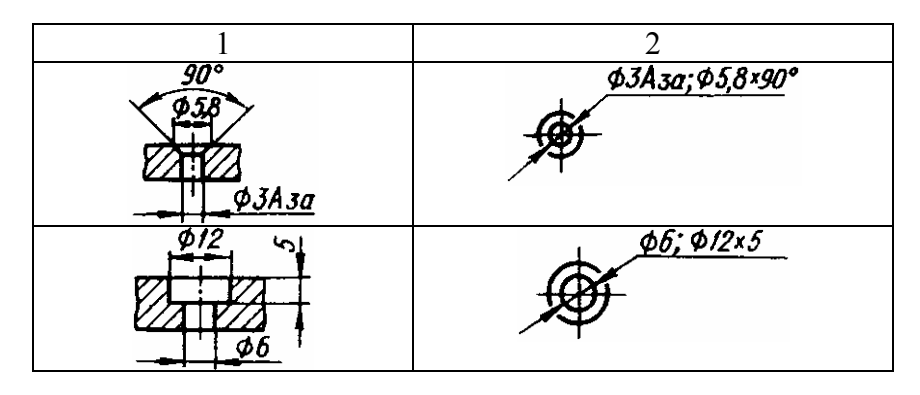

Быстрому чтению размеров на чертеже способствует их правильное выполнение и размещение на поле чертежа. В случае если изображение представляет соединение вида и разреза, то размеры внешних элементов детали предпочтительнее наносить со стороны видов, а внутренних – со стороны разрезов.

Наибольшее число размеров должно быть сгруппировано на главных видах, как наиболее полно отражающих форму детали.

Размеры, наносимые на чертежах, должны соответствовать действительной величине детали независимо от масштаба ее изображения.

При большом количестве размеров, нанесенных от общей базы, допускается наносить линейные и угловые размеры от отметки *0* на общей размерной линии с нанесением размеров чисел у концов выносных линий (рис. 31).

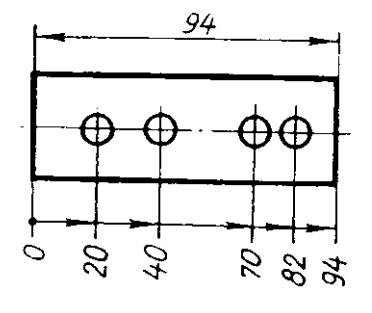

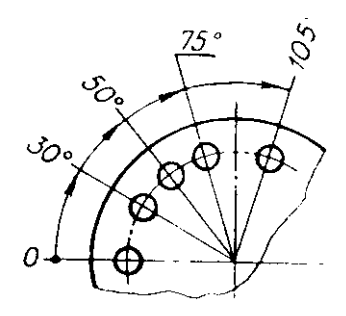

Рис. 31

При нанесении размеров, определяющих расстояние между равномерно расположенными одинаковыми элементами изделия (например, отверстиями), рекомендуется вместо размерных цепей указывать размер между соседними элементами и размер между крайними элементами в виде произведения количества промежутков между элементами на размер промежутка (рис. 32).

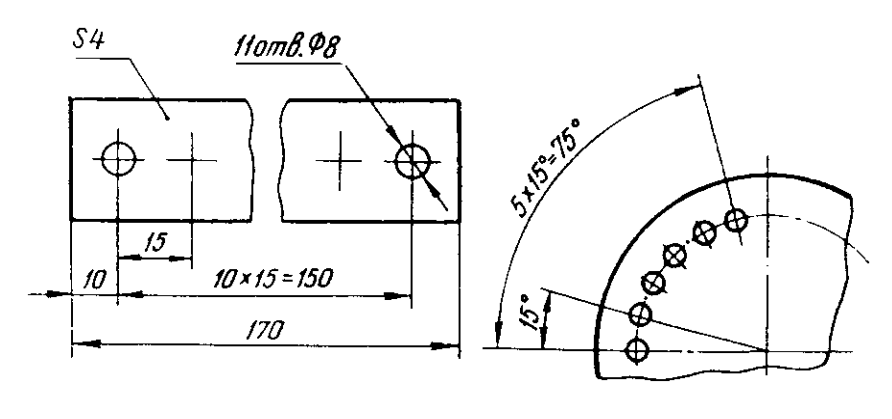

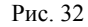

При нанесении размеров элементов, равномерно расположенных по окружности изделия (например, отверстий), вместо угловых размеров, определяющих взаимное расположение элементов, указывают только их количество (рис. 33).

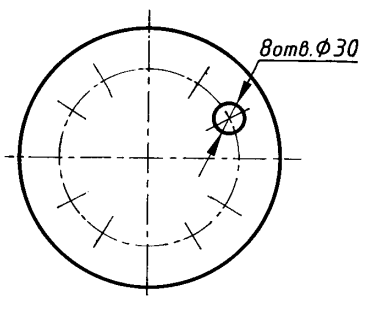

Рис. 33

При большом количестве однотипных элементов изделия, неравномерно расположенных на поверхности, допускается указывать их размеры в сводной таблице, при этом применяется координатный способ нанесения отверстий с обозначением их арабскими цифрами или обозначение однотипных элементов прописными буквами (рис. 34).

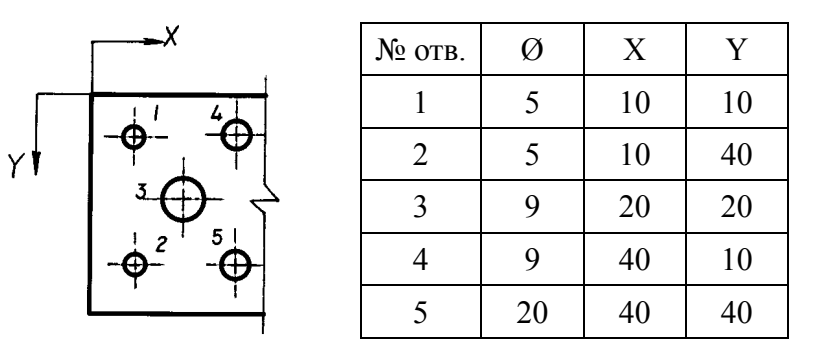

Рис. 34

## *Относительные размеры.*

Поверхности, составляющие форму детали занимают одна относительно другой определенное положение. Поэтому, кроме размеров отдельных геометрических элементов необходимо наносить размеры, отражающие положение этих элементов относительно друг друга. Положение поверхности определяют относительно баз.

*Габаритные размеры.* 

Габаритными называют размеры, определяющие предельные внешние (или внутренние) очертания изделий.

При нанесении размеров на эскизах деталей, следует учитывать некоторые особенности. Чтобы обеспечить правильное нанесение размеров, размерные линии следует проводить в определенной последовательности:

наносят выносные размерные линии, определяющие габаритные размеры деталей;

9 наносят выносные размерные линии, определяющие установочные размеры деталей. К ним относятся размеры между отдельными геометрическими формами и элементами деталей;

9 определяют конструктивную группу размеров, то есть размеры, определяющие геометрическую форму отдельных элементов деталей. Здесь следует определить каждую элементарную геометрическую форму и нанести выносные и размерные линии, относящиеся к мелким детальным размерам, без которых невозможно изготовить данную деталь;

9 выделяют специальную группу размеров, т. е. размеры, определяющие сложную геометрическую форму.

При нанесении размеров на рабочих чертежах учитывают, что некоторые элементы деталей должны иметь стандартные или нормализованные размеры. При простановке размеров деталей с сопрягаемыми поверхностями, необходимо учитывать, что пара сопрягаемых поверхностей имеет одинаковые номинальные размеры.

## **ИЗОБРАЖЕНИЕ И ОБОЗНАЧЕНИЕ РЕЗЬБЫ НА ЧЕРТЕЖАХ**

Все резьбы на чертежах изображают одинаково. Изображение резьбы содержит линии, соответствующие: оси резьбы, наружному и внутреннему диаметру резьбы и границе резьбы.

Каждый тип резьбы имеет условное буквенное обозначение: *М* –метрическая, *Tr* – трапецеидальная, *G* – трубная, цилиндрическая, *K* – коническая, *R* – трубная коническая и т. д.

## *Резьбы крепежные*

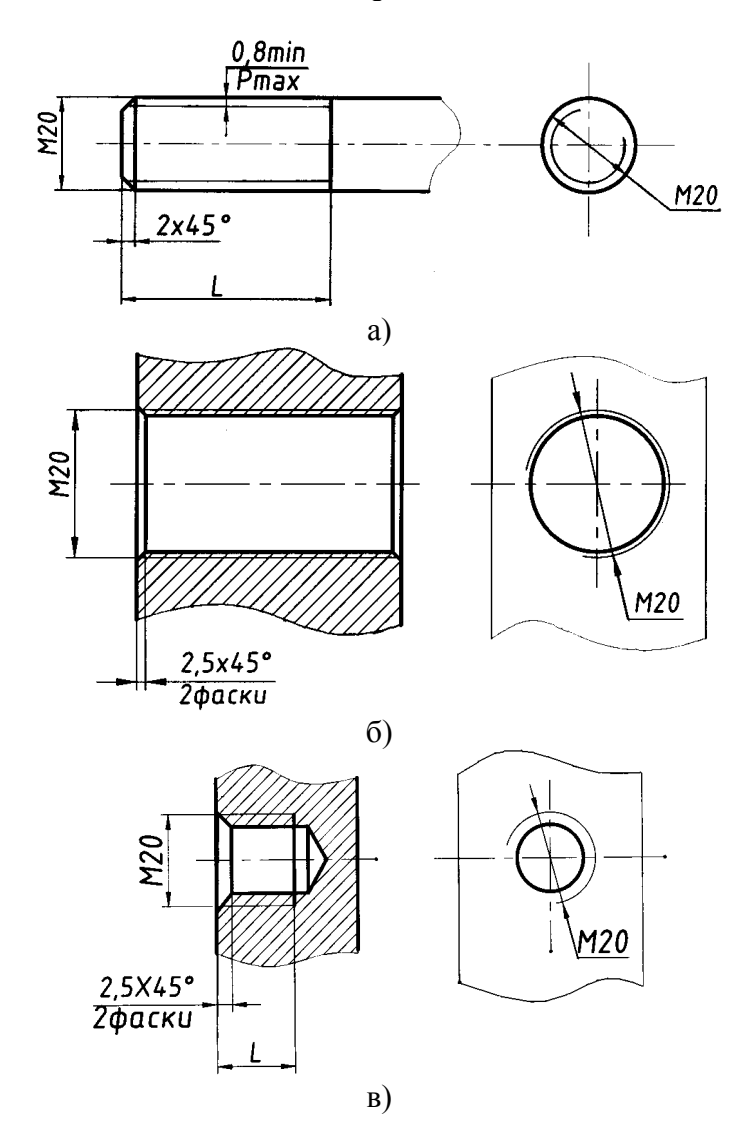

Рис. 35. Метрическая резьба а − на стержне; б − в сквозном отверстии, в − глухом отверстии

29

*Дюймовая цилиндрическая резьба* изображается аналогично метрической, только со своим условным обозначением (рис. 36).

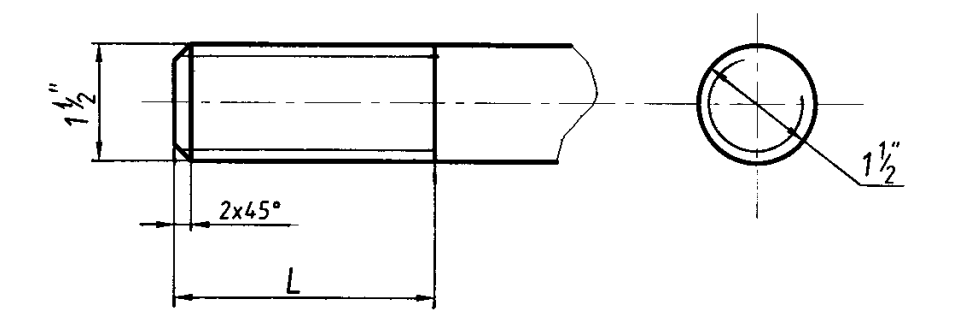

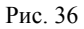

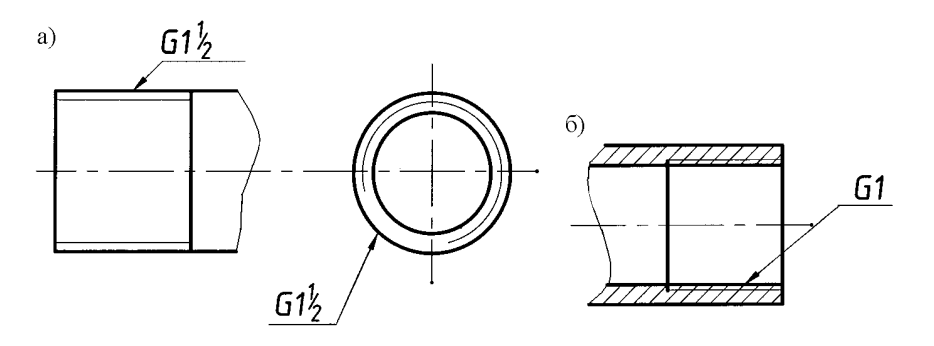

Рис. 37. Трубная цилиндрическая резьба

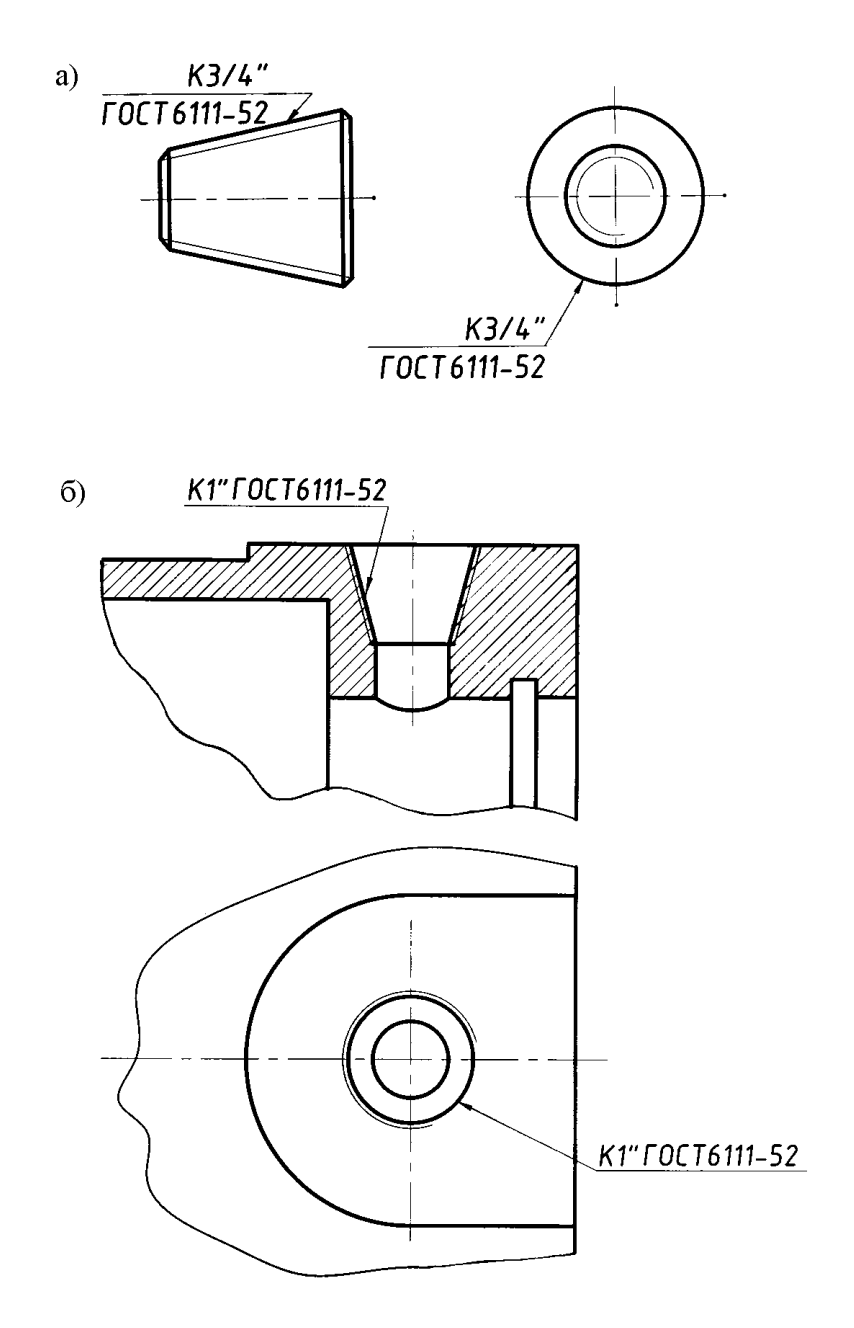

Рис. 38. Коническая дюймовая резьба: а - на стержне; б - в отверстии

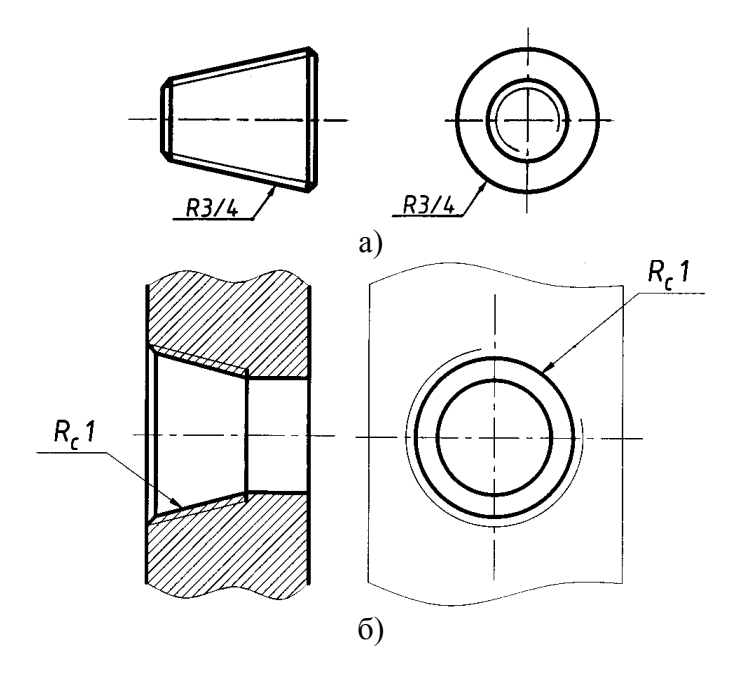

Рис. 39. Трубная коническая резьба: : а − на стержне; б − в отверстии

*Резьбы ходовые*

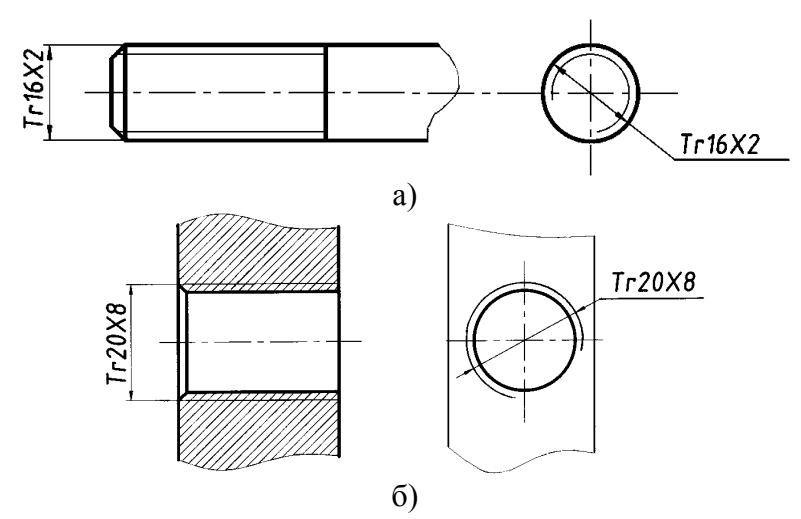

Рис. 40. Трапецеидальная однозаходная: а − на стержне; б − в отверстии

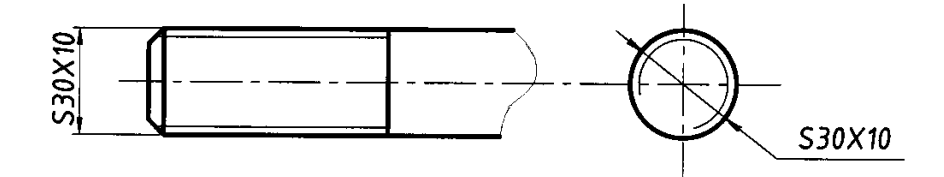

Рис. 41. Упорная (однозаходная) резьба на стержне

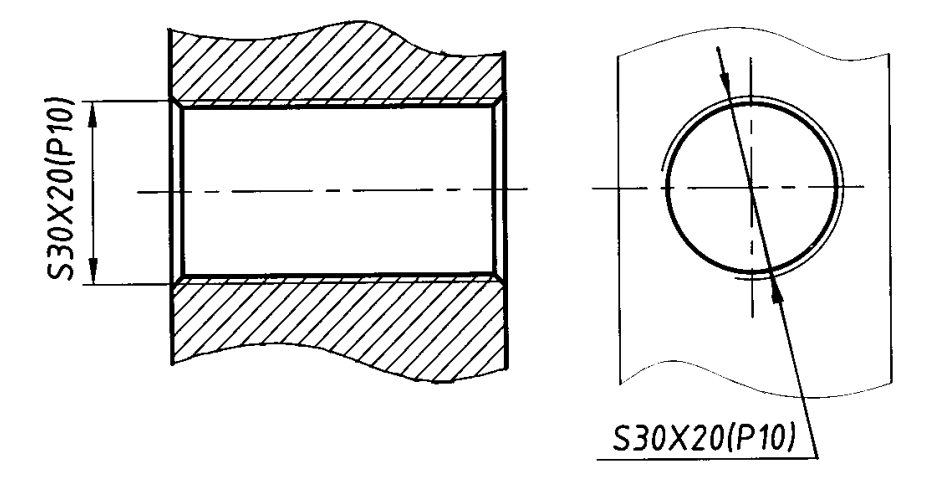

Рис. 42. Упорная (многозаходная) резьба в отверстии

*Резьбу с нестандартным профилем* показывают одним из способов, изображенных на рис. 43, со всеми необходимыми размерами. Кроме размеров резьбы на чертеже указывают дополнительные данные о числе заходов, о левом направлении резьбы и т. п. с добавлением слова «Резьба».

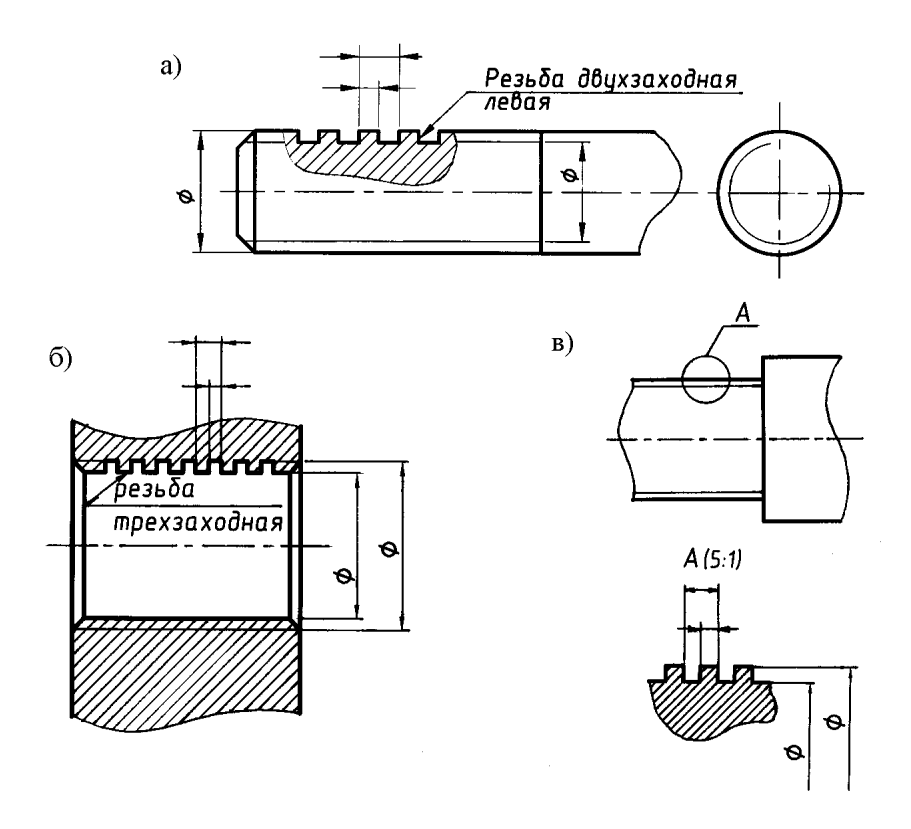

Рис. 43

Обозначения резьб указывают по соответствующим стандартам на размеры и относят их для всех резьб, кроме конических и трубной цилиндрической, к наружному диаметру, как показано на рис. 35, 36.

Обозначения конических резьб и трубной цилиндрической резьбы наносят, как показано на рис. 37, 38, 39.

1. ГОСТ 2.307-68. Нанесение размеров и предельных отклонений. – М.: Изд-во стандартов, 1991. − 30 с.

2. ГОСТ 2.311-68. Изображение резьбы. – М.: Изд-во стандартов, 1991.

3. ГОСТ 2.321-84. Обозначения буквенные. – М.: Изд-во стандартов, 1991.

4. Машиностроительное черчение / Г.П. Вяткин, А.Н. Андреева, А.К. Болтухин и др.; Под ред. канд. техн. наук, проф. Г.П. Вяткина. – М.: Машиностроение, 1985. − 368 с.

5. Левицкий В.С. Машиностроительное черчение. – М.: Высш. школа, 1988.

6. Мерзон Э.Д., Мерзон И.Э., Медведовская Н.В. Машиностроительное черчение. – М.: Высш. школа, 1987. – 335 с.

7. Пугачев А.С., Никольский Л.П. Надписи на чертежах. – Л.: Судостроение, 1976. – 184 с.

8. Нормоконтроль курсовых и дипломных проектов: Справочно-метод. пособие для студ. строит. спец. / Е.А. Телеш, Н.В. Бодрак, Ю.И. Садовский и др. – Мн.: БГПА, 1995. – 44 – 48 с.

9. Хаскин А. М. Черчение. – 3-е изд., перераб. и доп. − Киев: Вища школа; Головное изд-во, 1979. – 440 с.

# **Содержание**

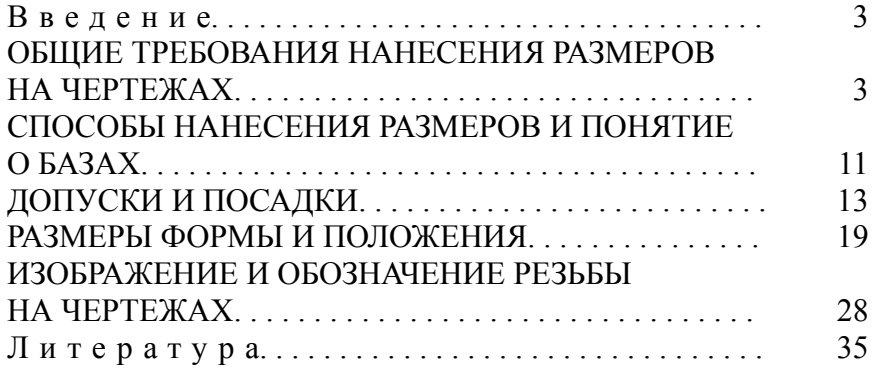

Учебное издание

# СЕЛИЦКИЙ Адольф Александрович ТОКАРЕВА Татьяна Аркадьевна

## НАНЕСЕНИЕ И ПРОСТАНОВКА РАЗМЕРОВ

Учебно-методическое пособие по дисциплине «Инженерная графика» для студентов строительных специальностей

Редактор А.М.Кондратович. Корректор М.П.Антонова. Компьютерная верстка Л.М.Чернышевич Подписано в печать 22.06.2004. Формат 60х84 1/16. Бумага типографская № 2. Печать офсетная. Гарнитура Таймс. Усл. печ. л. 2,1. Уч.-изд. л. 1,6. Тираж 500. Заказ 41. Издатель и полиграфическое исполнение: Белорусский национальный технический университет. Лицензия № 02330/0056957 от 01.04.2004. 220013, Минск, проспект Ф.Скорины, 65.